### **What happens when an HC12 gets in unmasked interrupt:**

- 1. Completes current instruction
- 2. Clears instruction queue
- 3. Calculates return address
- 4. Stacks return address and contents of CPU registers
- 5. Sets I bit of CCR
- 6. Sets X bit of CCR if an XIRQ interrupt is pending
- 7. Fetches interrupt vector for the highest-priority interrupt which is pending
- 8. Executes ISR at the location of the interrupt vector

### **What happens when an HC12 exits an ISR with the RTI instruction:**

- 1. If no other interrupt pending,
	- (a) HC12 recovers stacked registers
	- (b) Execution resumes at the return address
- 2. If another interrupt pending
	- (a) HC12 recovers stacked registers
	- (b) Subtracts 9 from SP
	- (c) Sets I bit of CCR
	- (d) Sets X bit of CCR if an XIRQ interrupt is pending
	- (e) Fetches interrupt vector for the highest-priority interrupt which is pending
	- (f) Executes ISR at the location of the interrupt vector

### **Capturing the Time of an External Event**

- One way to determine the time of an external event is to wait for the event to occur, the read the TCNT register:
- For example, to determine the time a signal on Bit 0 of PORTB changes from a high to a low:

while ((PORTB &  $0x01$ ) != 0) ; /\* Wait while Bit 0 high \*/ time =  $TCNT$ ;  $\qquad \qquad$  /\* Read time after goes low  $\frac{*}{ }$ 

- Two problems with this:
	- 1. Cannot do anything else while waiting
	- 2. Do not get exact time because of delays in software
- To solve problems use hardware which latches TCNT when event occurs, and generates an interrupt.
- Such hardware is built into the HC12 called the Input Capture System

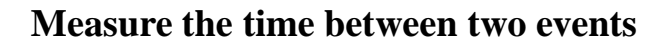

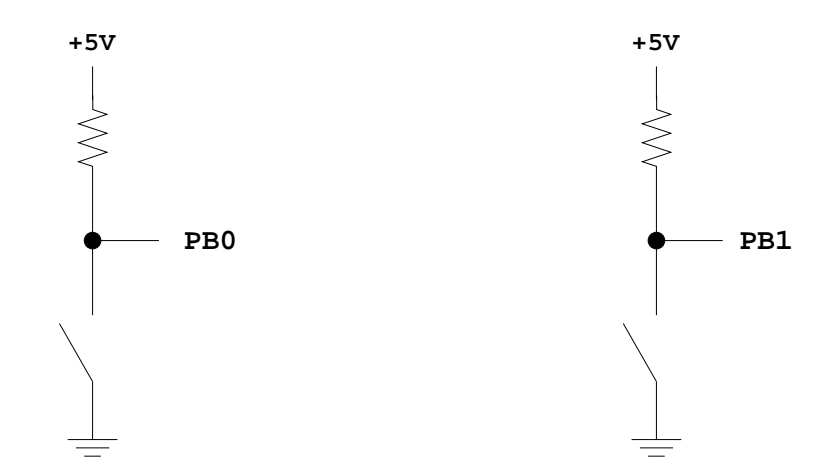

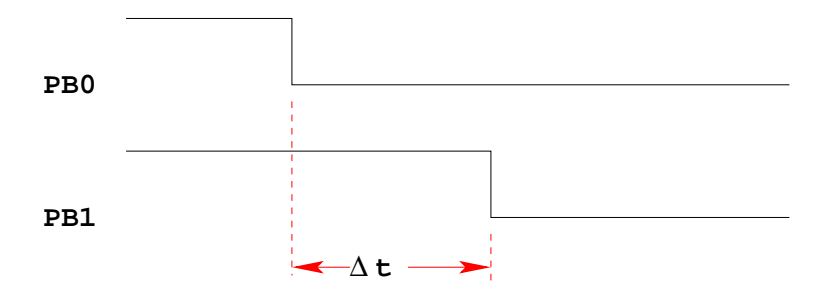

```
How to measure ∆t?
start = TCNT;
end = TCNT;
dt = end − start;
while ((PORTB & 0x01) == 0x01) ;
while ((PORTB & 0x02) == 0x02) ;
Wait until signal goes low, then measure TCNT
```
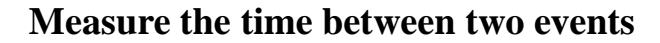

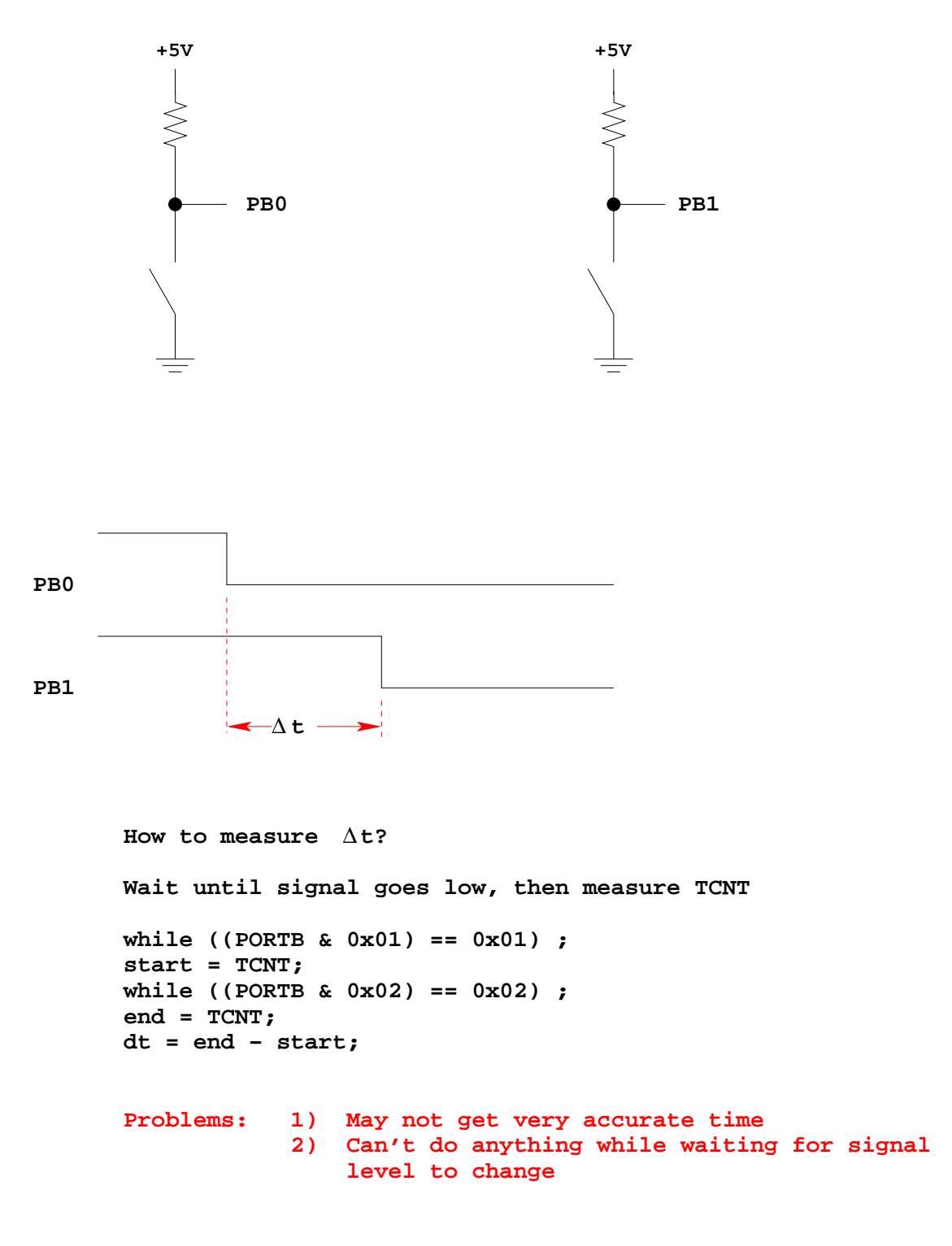

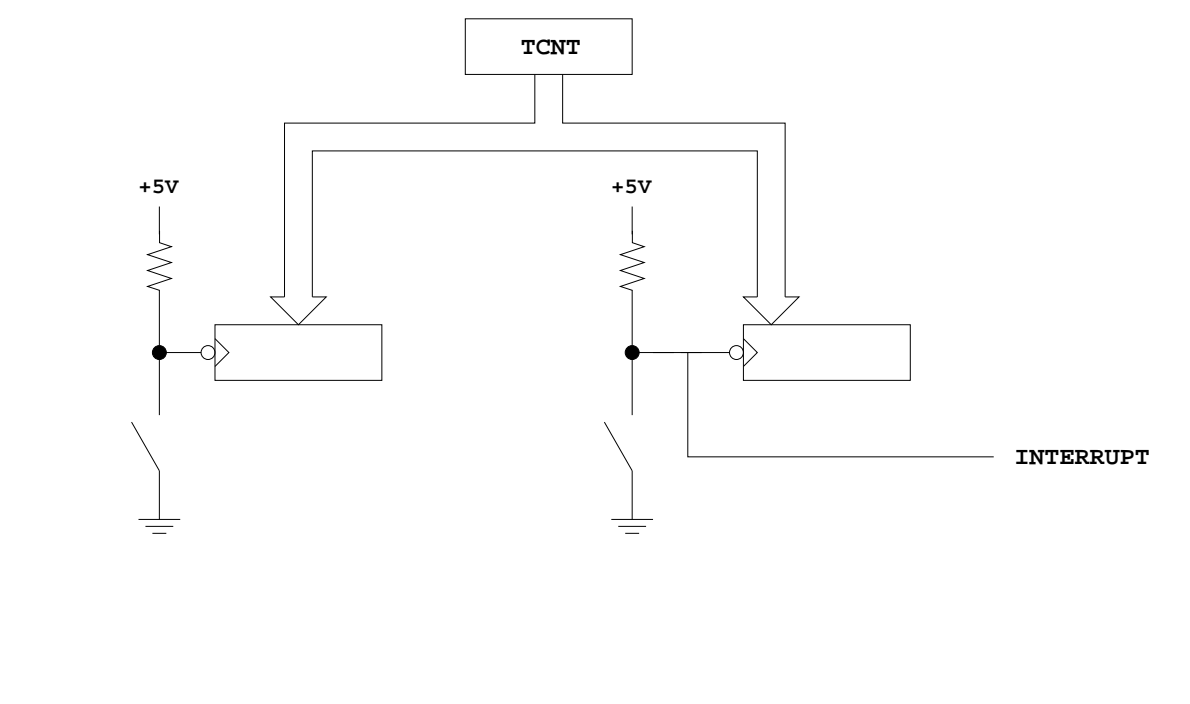

## **Measure the time between two events**

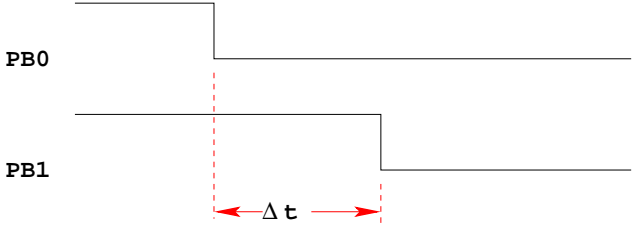

**Solution: Latch TCNT on falling edge of signal Read latched values when interrupt occurs**

### **The HC12 Input Capture Function**

- The HC12 allows you to capture the time an external event occurs on any of the eight PORTT pins
- An external event is either a rising edge or a falling edge
- To use the Input Capture Function:
	- **–** Enable the timer subsystem (set TEN bit of TSCR)
	- **–** Set the prescaler
	- **–** Tell the HC12 that you want to use a particular pin of PORTT for input capture
	- **–** Tell the HC12 which edge (rising, falling, or either) you want to capture
	- **–** Tell the HC12 if you want an interrupt to be generated when the cature occurs

#### **A Simplified Block Diagram of the HC12 Input Capture Subsystem**

# **INPUT CAPTURE**

**Port T Pin x set up as Input Capture (IOSx = 0 in TOIS)**

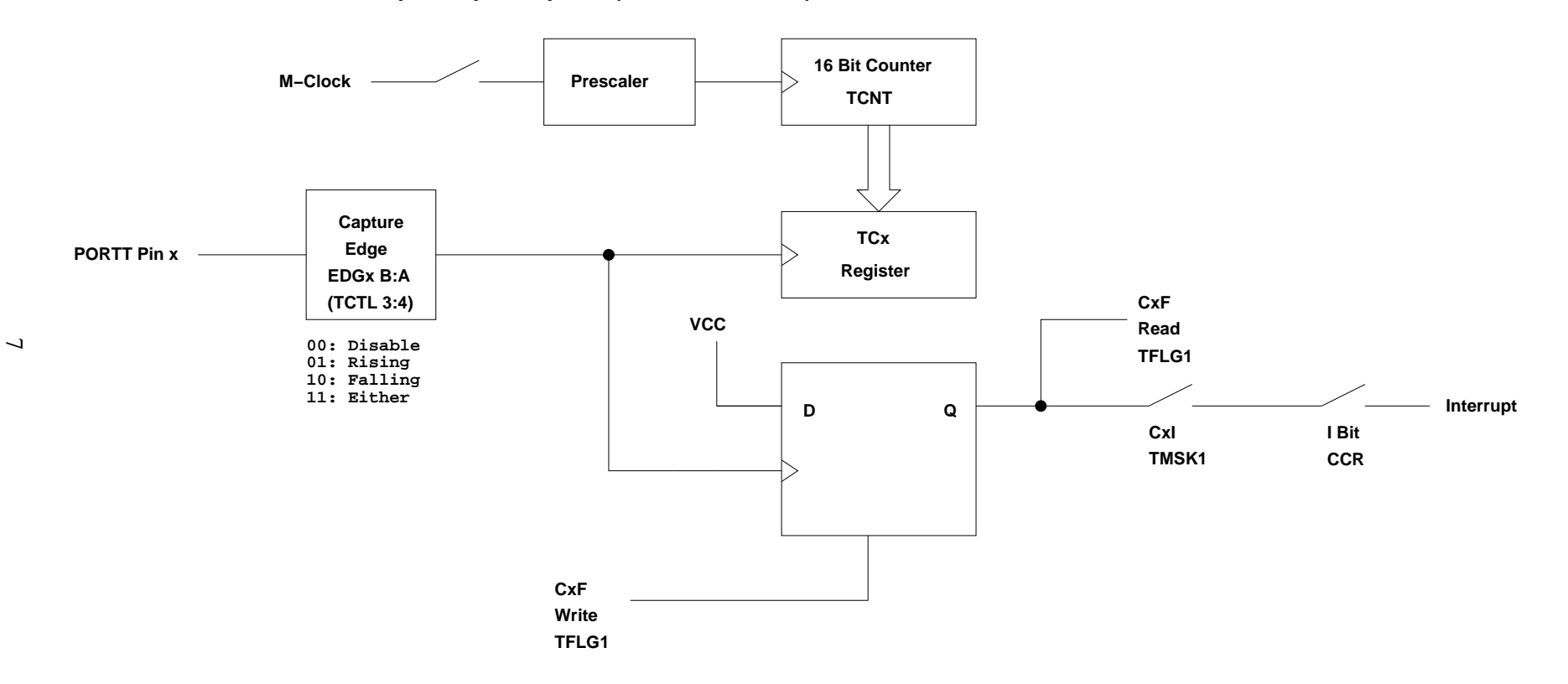

### **Registers used to enable Input Capture Function**

**Write a 1 to Bit 7 of TSCR to turn on timer**

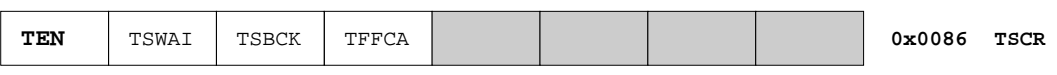

**To turn on the timer subsystem: TSCR = 0x80;**

**Set the prescaler in TMSK2**

 **you want to measure Make sure the overflow time is greater than the time difference**

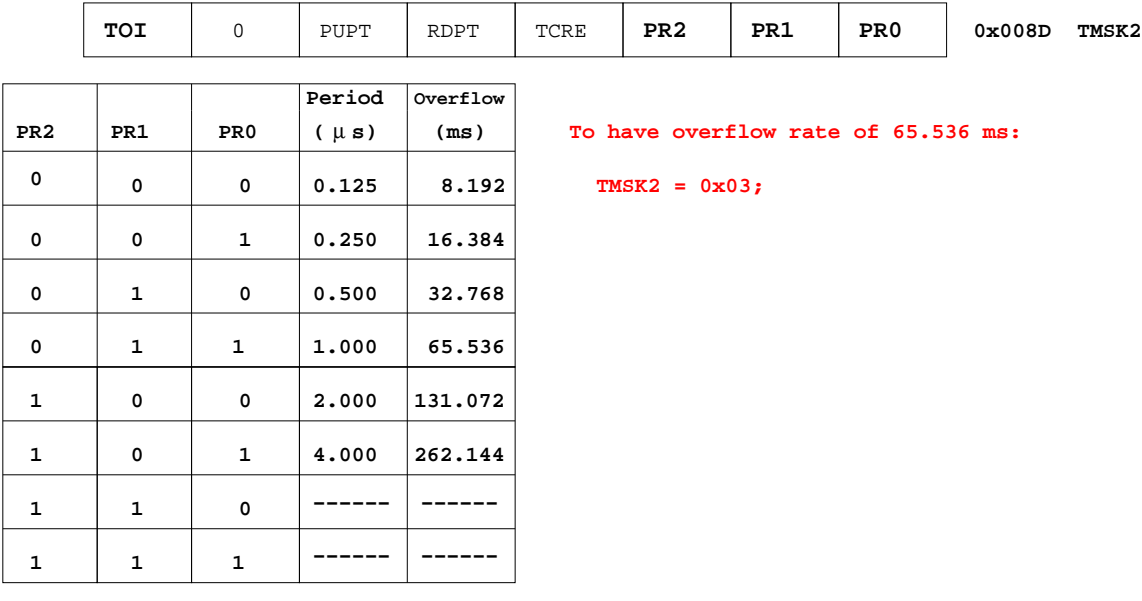

**Write a 0 to the bits of TIOS to make those pins input capture**

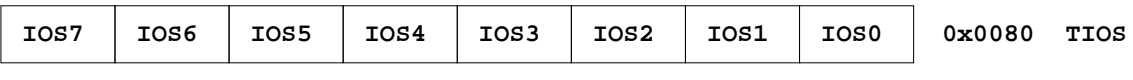

**To make Pin 3 an input capture pin: TIOS = TIOS & ~0X08;**

**Write to TCTL3 and TCTL4 to choose edge(s) to capture**

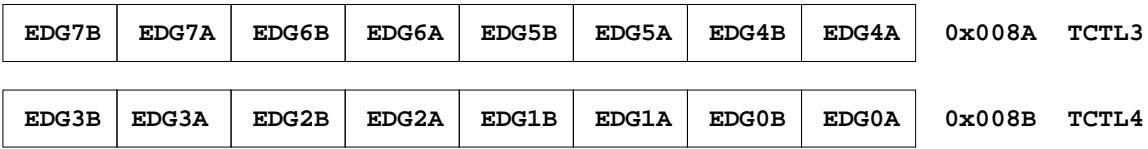

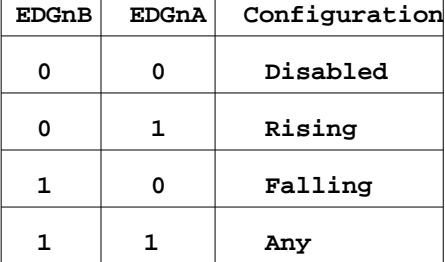

**To have Pin 3 capture a rising edge:**

**TCTL4 = (TCTL4 | 0x40) & ~0x80;**

**When specified edge occurs, the corresponding bit in TFLG1 will be set.**

**To clear the flag, write a 1 to the bit you want to clear (0 to all others)**

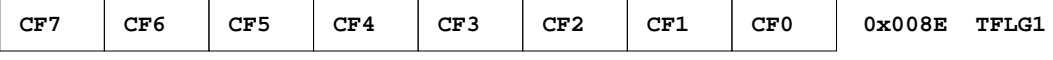

**To wait until rising edge on Pin 3: while ((TFLG1 & 0x08) == 0) ;**

To clear flag bit for Pin 3: TFLG1 = 0x08;

**bit in TMSK1 register To enable interrupt when specified edge occurs, set corresponding**

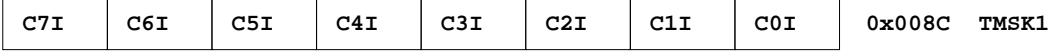

**To enable interrupt on Pin 3: TMSK1 = TMSK1 | 0x08;**

**To determine time of specified edge, read 16−bit result registers TC0 thru TC7**

**To read time of edge on Pin 3: unsigned int time; time = TC3;**

# **USING INPUT CAPTURE ON THE HC12**

Input Capture: Connect a digital signal to a pin of Port T. Can capture the time of an edge (rising, falling or either) – the edge will latch the value of TCNT into TCx register. This is used to measure the difference between two times.

To use Port T Pin x as an input capture pin:

- 1. Turn on timer subsystem  $(1 Bit 7)$  of TSCR reg)
- 2. Set prescaler (TMSK2 reg). To get most accuracy set overflow rate as small as possible, but larger than the maximum time difference you need to measure.
- 3. Set up PTx as IC  $(0 \rightarrow \text{bit x of TIOS reg})$
- 4. Set edge to capture (EDGxB EDGxA of TCTL 3-4 regs)

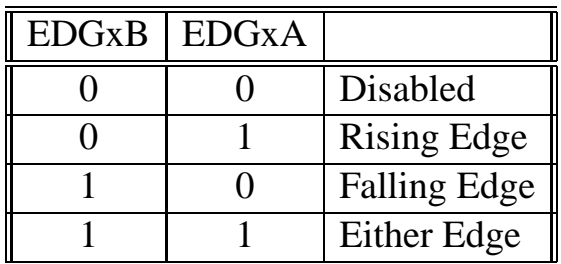

- 5. Clear flag  $(1 \rightarrow \text{bit x of TFLG1 reg}, 0 \rightarrow \text{all other bits of TFLG1})$
- 6. If using interrupts
	- (a) Enable interrupt  $(1 \rightarrow \text{bit x of TMSK1 reg})$
	- (b) Clear I bit of CCR (cli or enable())
	- (c) In interrupt service routine,
		- i. read time of edge from TCx
		- ii. Clear flag  $(1 \rightarrow \text{bit x of TFLG1 reg}, 0 \rightarrow \text{all other bits of TFLG1})$
- 7. If polling in main program
	- (a) Wait for Bit x of TFLG1 to become set
	- (b) Read time of edge from TCx
	- (c) Clear flag  $(1 \rightarrow \text{bit x of TFLG1 reg}, 0 \rightarrow \text{all other bits of TFLG1})$

```
/* Program to determine the time between two rising edges using the *
 * HC12 Input Capture subsystem
 */
#include "hc12b32.h"
unsigned int first, second, time;
main()
{
    TSCR = 0x80; \frac{x}{x} Turn on timer subsystem \frac{x}{x}TMSK2 = 0x05; \frac{x}{5} /* Set prescaler for divide by 32 */
    /* Setup for IC1 */
    TIOS = TIOS \& \infty 0x02; \qquad \qquad /* IOC1 set for Input Capture */
    TCTL4 = (TCTL4 | 0x04) & ^{\sim}0x08; /* Capture Rising Edge */
    TFLG1 = 0x02; \frac{x}{2} /* Clear IC1 Flag */
    /* Setup for IC2 */
    TIOS = TIOS \& ~0x04; \qquad /* IOC2 set for Input Capture */
    TCTL4 = (TCTL4 | 0x10) & \sim 0x20; /* Capture Rising Edge */
    TFLG1 = 0x04; \frac{x}{x} Clear IC2 Flag */
    while ((TFLG1 & 0x02) == 0) ; /* Wait for 1st rising edge; */
    first = TC1; \hspace{1.6cm} /* Read time of 1st edge; */
    while ((TFLG1 & 0x04) == 0) ; /* Wait for 2nd rising edge; */
    second = TC2; \hspace{1cm} /* Read time of 2nd edge; */
    time = second - first; \frac{1}{2} /* Calculate total time */
}
```
# **Using the Keyword** volatile **in C**

 Consider the following code fragment, which waits until an event occurs on Pin 2 of PORTT:

```
#define TRUE 1
#define FALSE 0
unsigned int time, done;
main()
{
    Code to set up Input Capture 2
    TFLG2 = 0x04; /* Clear CF2 */
    enable(); /* Enable Interrupts */
    done = FALSE;while (!done) ;
}
@interrupt void tic2_isr(void)
{
    time = TC2;
    TFLG1 = 0 \times 04;done = TRUE;
}
```
to

- An optimizing compiler knows that done will not change in the main() function. It may decide that, since done is FALSE in the main() function, and nothing in the main() function changes the value of done, then done will always be FALSE, so there is no need to check if it will ever become TRUE.
- An optimizing comiler might change the line

```
while (!done) ;
```
while (TRUE) ;

and the program will never get beyond that line.

 By declaring done to be volatile, you tell the compiler that the value of done might change somewhere else other than in the main() function (such as in an interrupt service routine), and the compiler should not optimize on the done variable.

volatile unsigned int time, done;

 If a variable can change its value outside the normal flow of the program (i.e., inside an interrupt service routine), declare the variable to be of type volatile.

### **Using D-Bug12 Routines to Print Information to the Terminal**

D-Bug12 has several built-in C routines. Descriptions of these can be found in the Application Note **Using the Callable Routines in D-Bug12**. To use these routines you need to include the header file DBug12.h. These work like oridnary C functions, but you call them with pointers to the routines in D-Bug12. For example, you would call the putchar() function with the following line of C code:

DBug12FNP->putchar(c);

Here is a C program to print Hello, world! to the terminal:

```
#include "DBug12.h"
void main(void)
\{DBug12FNP->printf("Hello, world!\n\times");
}
```
Here is a program to print a number to the terminal in three different forms:

```
#include "DBug12.h"
void main(void)
{
    unsigned int i;
    i = 0xf000;DBug12FNP->printf("Hex: 0x84x, Unsigned: u, Signed: d\n\alpha) r'', i, i, i);
}
```
The output of the above program will be:

Hex: 0xf000, Unsigned: 61440, Signed: -4096

### **Program to measure the time between two rising edges, and print out the result**

```
/* Program to determine the time between two rising edges using
 * the HC12 Input Capture subsystem.
 *
 * The first edge occurs on Bit 1 of PORTT
 * The second edge occurs on Bit 2 of PORTT
 *
 * This program uses interrupts to determine when the two edges
 * have occurred.
 */
#include "hc12b32.h"
#include "DBug12.h"
#define TRUE 1
#define FALSE 0
volatile unsigned int first, second, time, done;
main()
{
    done = FALSE;
    /* Turn on timer subsystem */
    TSCR = 0x80;/* Set prescaler to 32, no TOF interrupt */
    TMSK2 = 0x05;/* Setup for IC1 */
    TIOS = TIOS \& ~0x02; \qquad \qquad /* Configure PT1 as IC */
    TCTL4 = (TCTL4 | 0x04) & \sim 0x08; /* Capture Rising Edge */
    TFLG1 = 0x02; \qquad \qquad /* Clear IC1 Flag */
    TMSK1 = TMSK1 \vert 0x02; \vert /* Enable IC1 Interrupt */
    /* Setup for IC2 */
    TIOS = TIOS \& \infty 0x04; \qquad \qquad /* Configure PT2 as IC */
    TCTL4 = (TCTL4 | 0x10) & \sim 0x20; /* Capture Rising Edge */
    TFLG1 = 0x04; \frac{1}{x} Clear IC2 Flag */
    TMSK1 = TMSK1 \vert 0x04; \vert /* Enable IC2 Interrupt */
```

```
enable();
   while (!done) ;
   time = second - first; \frac{1}{2} /* Calculate total time */
   DBug12FNP->printf("time = d\r\ln",time) /* print */;
}
@interrupt void tic1_isr(void)
{
    first = TC1;
    TFLG1 = 0x02;
}
@interrupt void tic2_isr(void)
{
    second = TC2;done = TRUE;
   TFLG1 = 0x04;}
```

```
/* INTERRUPT VECTORS TABLE 68HC12
*/
void tic1_isr();
void tic2_isr();
void (* const _vectab[])() = { / /* 0x0B10 */
     0, /* BDLC *0, /* ATD *0, /* reserved *0, /* SCI0 *0, /* SPI *0, /* Pulse acc input */0, /* Pulse acc overf */0, /* Timer overf *0, /* Timer channel 7 * /0, /* Timer channel 6 */0, /* Timer channel 5 * /0, /* Timer channel 4 */0, \frac{1}{2} /* Timer channel 3 */<br>tic2_isr, \frac{1}{2} /* Timer channel 2 */
              \frac{1}{2} \times Timer channel 2 */
     tic1_isr, /* Timer channel 1 */
     0, /* Timer channel 0 * /0, /* Real time *0, /* IRQ *0, /* XIRQ *0, /* SWI *0, /* illegal */
     0, /* cop fail *0, /* cop clock fail */(void *)0xff80, /* RESET */
     };
```